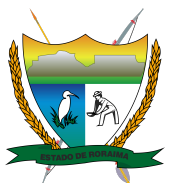

## **Governo do Estado de Roraima Secretaria de Estado da Saúde de Roraima** *"Amazônia: patrimônio dos brasileiros"* **RESULTADO DE LICITAÇÃO PREGÃO ELETRÔNICO Nº 90025/2024**

**PROCESSO: 20101.038848/2023.85 – SESAU**

## **SOB SISTEMA DE REGISTRO DE PREÇOS**

A Agente de Contratação / Pregoeira da Coordenadoria Setorial de Licitação e Contratos – COSELC, da Secretaria de Estado da Saúde do Estado de Roraima – SESAU/RR, torna público o resultado do certame licitatório referente ao pregão supracitado, cujo objeto é a **EVENTUAL AQUISIÇÃO DE EQUIPAMENTOS HOSPITALARES PARA ATENDER A UNIDADE DE ONCOLOGIA DE RORAIMA- UNACON, SERVIÇO DE CABEÇA E PESCOÇO, SETOR DE FONOAUDIOLOGIA**, de acordo com as quantidades e especificações técnicas constantes do **TERMO DE REFERÊNCIA Anexo I ,** conforme discriminado a seguir:

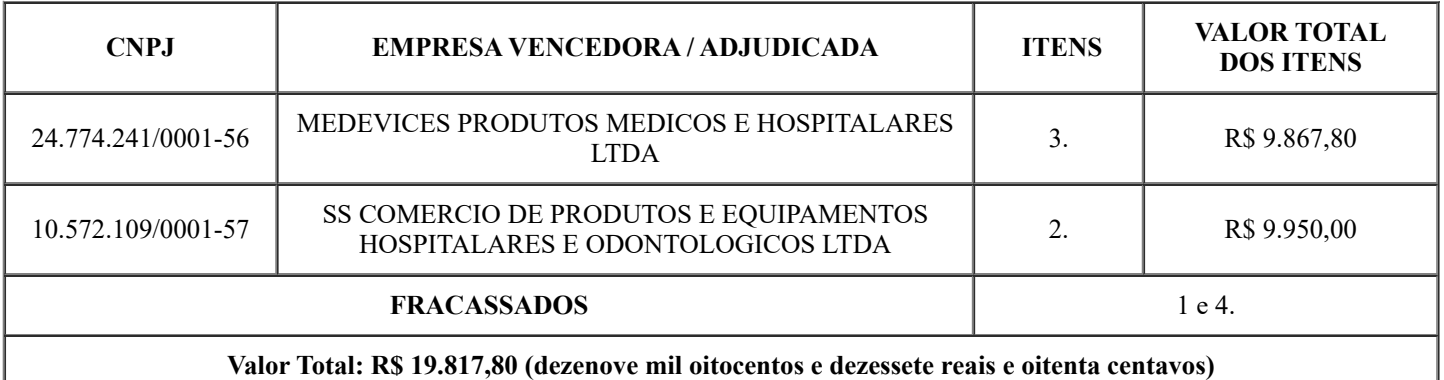

Demais informações encontram-se disponíveis no sítio [https://www.gov.br/pncp/pt-br:](https://www.gov.br/pncp/pt-br) Contratações – Código da UASG nº 456961.

Boa Vista – RR, 10 de maio de 2024.

*(assinatura eletrônica)* **INAIARA RUBIA FERREIRA DE ALBUQUERQUE** Agente de Contratação/Pregoeira da Coordenadoria Setorial de Licitação e Contratação - COSELC/SESAU (Decreto nº 1422-P, de 08/08/2023, DOE/RR n° 4498 de 08/08/2023)

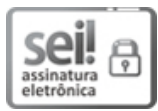

Documento assinado eletronicamente por **Inaiara Rubia Ferreira de Albuquerque**, **Agente de Contratação**, em 10/05/2024, às 12:39, conforme Art. 5º, XIII, "b", do Decreto Nº 27.971-E/2019.

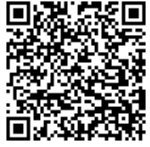

A autenticidade do documento pode ser conferida no endereço <https://sei.rr.gov.br/autenticar> informando o código verificador **12808465** e o código CRC **AF12CDFD**.

20101.038848/2023.85 12808465v2

Criado por 03188843216, versão 2 por 03188843216 em 10/05/2024 12:03:22.